# **ÜBA / FL6-04 / KBH**

Gestaltung eines mobilen Werbeträgers

1 Arbeitswoche

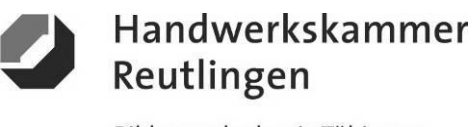

Bildungsakademie Tübingen

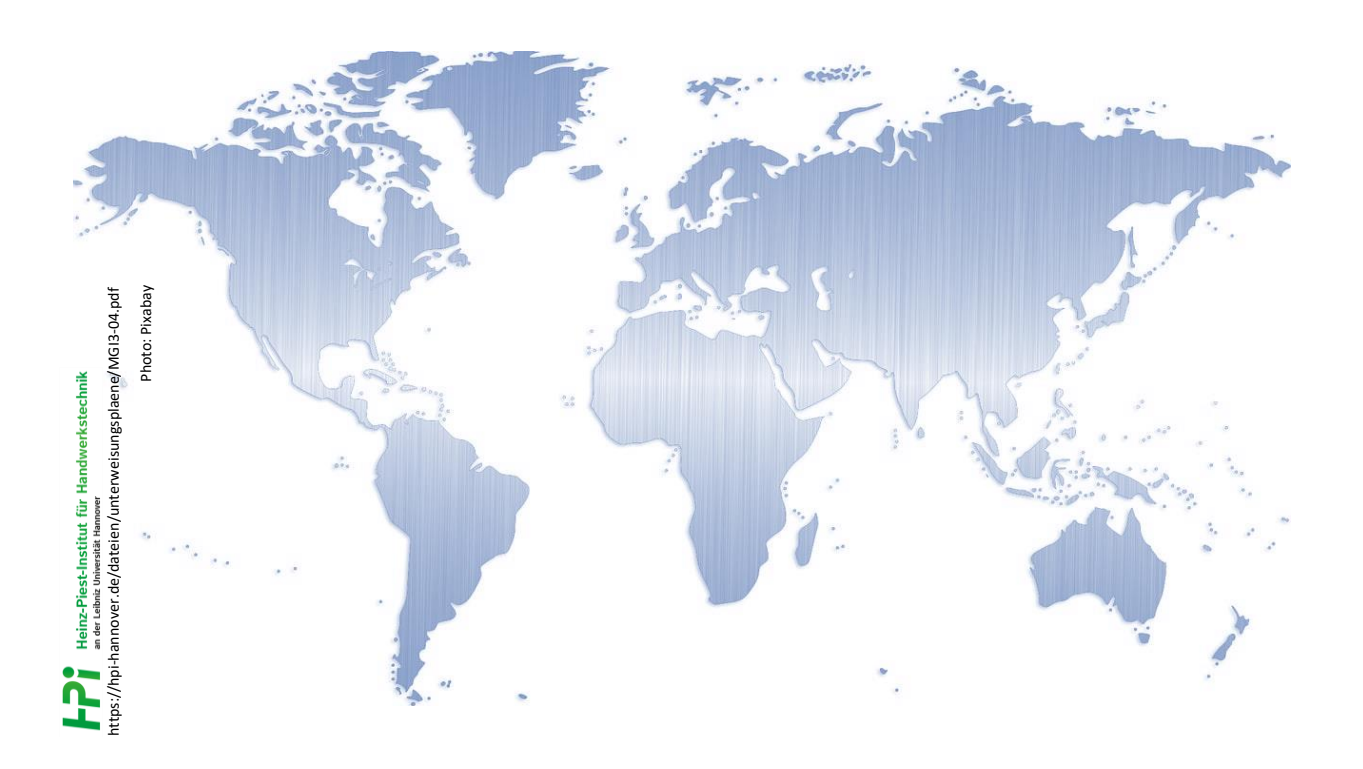

# **- Die großen Marken dieser Welt -**

### **"BIG BRANDS" Werbung - Gestaltung - Marketing**

**Kursbegleitheft**

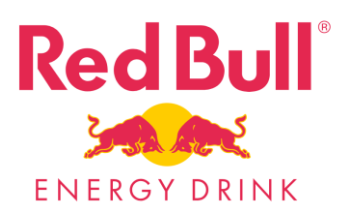

**Gesetz über Urheberrecht und verwandte Schutzrechte (Urheberrechtsgesetz) § 60a Unterricht und Lehre Gesetz über Urheberrecht und verwandte Schutzrechte (Urheberrechtsgesetz) § 51 Zitate**

<https://irights.info/artikel/die-verwendung-von-marken-in-freien-bildungsmedien/29856>

Dieses Kursbegleitheft dient nur zur Unterrichtsgestaltung und verfolgt mit seinem Inhalt keine kommerziellen Zwecke oder andere wirtschaftliche Ziele

<https://www.handwerk.de/> <https://www.gesetze-im-internet.de/fzglackausbv/FzgLackAusbV.pdf>

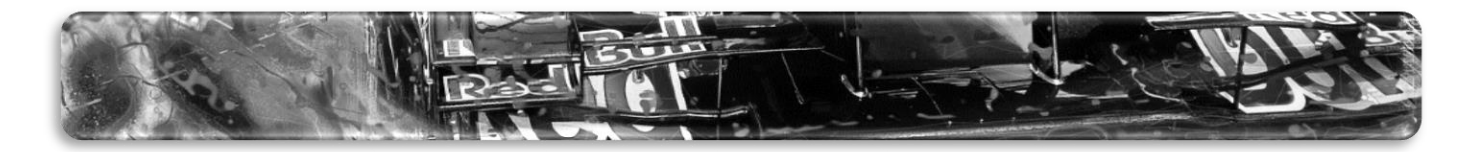

### **ÜBA / FL6-04 / KBH**

Gestaltung eines mobilen Werbeträgers

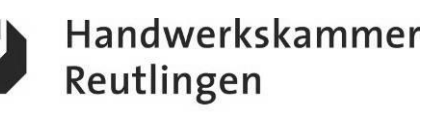

Bildungsakademie Tübingen

1 Arbeitswoche

#### **Kundeninformationen und Hinweise**

Ein bekannter Energy-Drink Hersteller hat für die neue Werbekampagne seiner Produkte (mit dem Wirkstoff Taurin) und dessen Zielgruppe eine dauerhafte Ausstellung inklusive eines Merchandising Fan-Shop an seinem Hauptsitz in Fuschl am See in Österreich eingerichtet. Das Unternehmen erteilt ihnen den Auftrag einige Fahrzeuge und Objekte dekorativ zu gestalten und teilweise neu zu beschichten. Die Farbgestaltung soll dem aktuellen Zeitgeist entsprechen.

#### **Nach dem Motto:** *"GIVES YOU WINGS-VERLEIHT FLÜGEL"*

#### **Ihre Aufgabe:**

Die folgenden Arbeitspositionen sind von Ihnen handwerklich zu bearbeiten gestalterisch und werbewirksam umzusetzen sowie abschließend zu präsentieren.

#### **Themen / Arbeitspositionen**

Dekorative Oberflächengestaltungen als kleine Lerneinheiten nach A1-E1-System

#### **Hinweise:**

-Alle Lerneinheiten sind als einfache, vorgegebene Heranführungsprozesse konzipiert.

-Die Arbeitsabläufe sind von Ihnen logisch und sinnig zu planen, zu organisieren und umzusetzen.

-Die Aufgabenstellungen sind selbständig und eigenverantwortlich in der vorgegebenen Zeit zu realisieren.

-Zur Ablaufoptimierung können bestimmte Arbeitsprozesse vorgegeben werden.

-Alle Arbeiten werden mit gewerketypischen oder artverwandten Produkten, Geräten und Maschinen umgesetzt.

-Verwenden Sie bei der Umsetzung die technischen Merkblätter der Hersteller, sowie ihre persönliche "MAMA-Einsatzliste-Gelb".

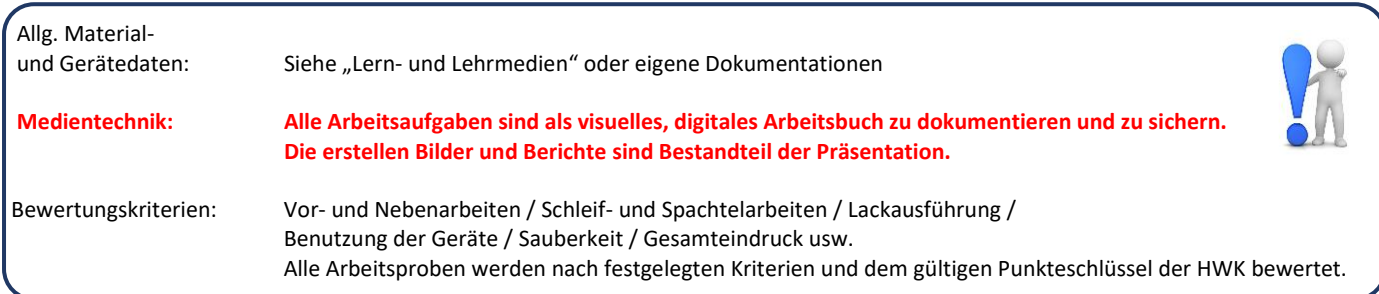

#### *-BE KrEATivE and STAY CuRIouS*

Zusatz:

Die Abbildungen dienen nur zum besseren Verständnis. Objekt nur für den Eigenbedarf entwickelt.

# **ÜBA / FL6-04 / KBH**

Gestaltung eines mobilen Werbeträgers

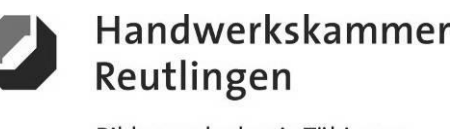

Bildungsakademie Tübingen

1 Arbeitswoche

#### **Abschnitt A (Lernphase)**

A1-Kleiner Individual-Plattenstreifen-Schmal / Arbeitsschritte / detaillierte Informationen siehe "MAMA-Einsatzliste Gelb"

### **A1-Dekorative Oberflächengestaltung**

**(Thema: Verarbeitung und Einsatz von "haptischen Effekt- und Farbfolien" als** *BRAILLE-Effekt***)**

**Vorbehandlung:** -Sichtprüfung und Reinigung

**Aufbringen das Hintergrundfolierung:** -Den matten Farbfolienzuschnitt extern vorbereiten und mit "Montageflüssigkeit" exakt auf die Plattenfläche verkleben

**Erzeugung des** *BRAILLE-Effekts***:** -Das mehrteilige Foliendekor mit spürbarer 3D-Haptik extern entgittern "trocken" und passgenau verkleben

**Nachbehandlung:** -Folienflächen reinigen und fertigstellen

#### **Ergänzungsleistung A: (Duplex-Verklebung)**

-Ein mehrteiliges Foliendekor wird erstellt

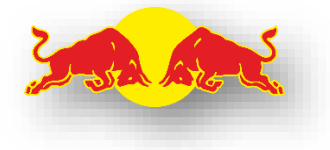

**Ergänzungsleistung B: (Typographie)** -Einzelne Folienbuchstaben werden "frei von Hand" zu einem Schriftzug zusammengesetzt

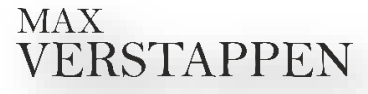

#### **Hinweise:**

-Die Altlackierung muss durchgetrocknet sein -Das Foliendekor ist wärme-, berührungs-, und verzugsempfindlich -Fehler in der Ausführung können nicht oder nur schwer korrigiert werden

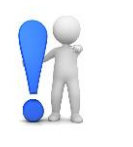

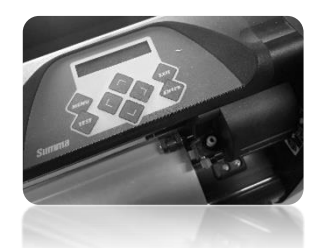

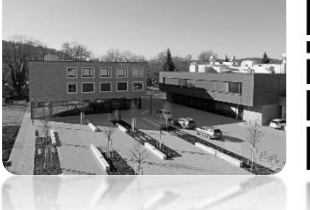

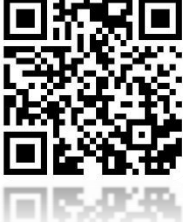

# **ÜBA / FL6-04 / KBH**

Gestaltung eines mobilen Werbeträgers

1 Arbeitswoche

#### **Abschnitt A (Lernphase)**

A1-Kleiner Individual-Plattenstreifen-Schmal / Gestaltungsvorlage

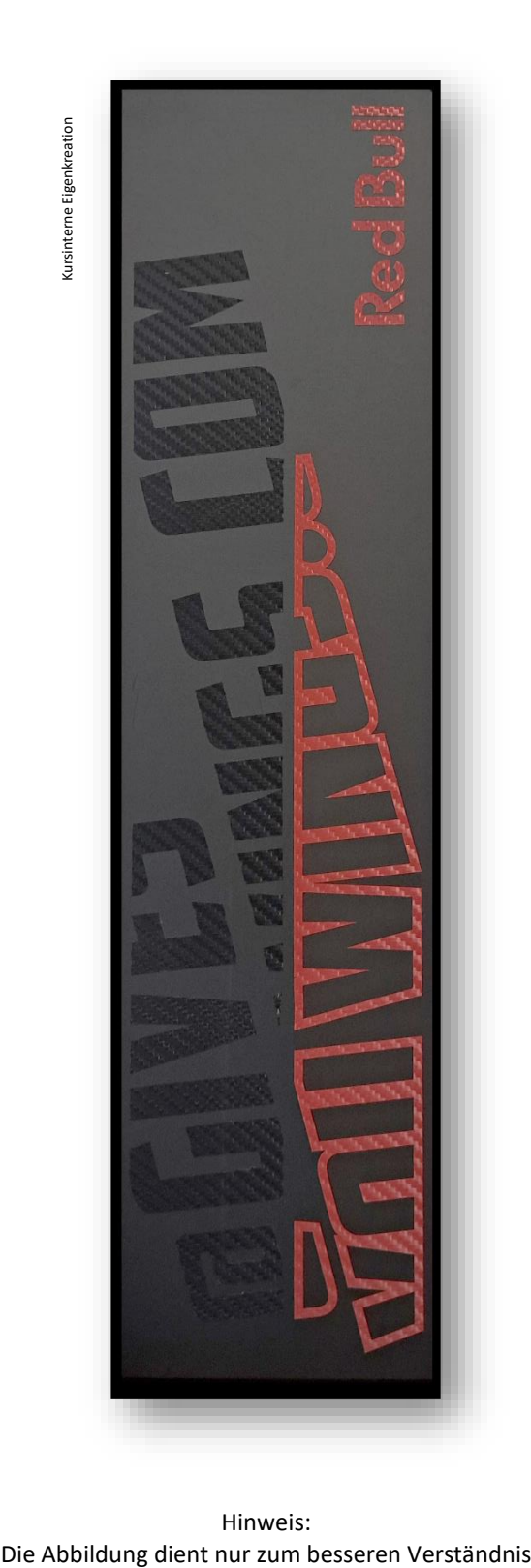

Hinweis:

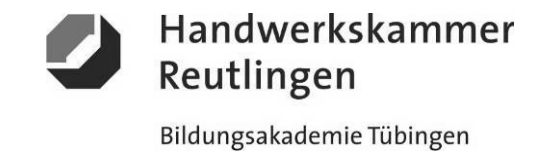

## **ÜBA / FL6-04 / KBH**

Gestaltung eines mobilen Werbeträgers

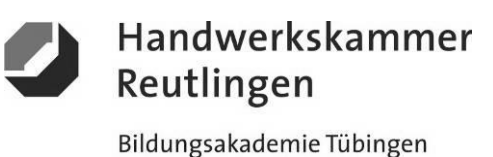

1 Arbeitswoche

#### **Abschnitt B (Lernphase)**

B1-Kleiner Echtglas-Plattenstreifen-Schmal / Arbeitsschritte / detaillierte Informationen siehe "MAMA-Einsatzliste Gelb"

### **B1-Dekorative Oberflächengestaltung**

**(Thema: Verarbeitung und Einsatz von "transparenten-, satinierten und blickdichten Glasfolien" als** *BLEIGLAS-Effekt***)**

#### **Vorbehandlung:**

-Sichtprüfung, Reinigung und Aufbereitung

**Aufbringen der satinierten Glasfolie:** -Die Milchglasfolie entgittern, extern vorbereiten und "trocken" auf die Rückseite der Plattenfläche verkleben

**Aufbringen der blickdichten Glasfolie:** -Die Farbfolie entgittern, extern vorbereiten und "trocken" auf die Sichtseite der Plattenfläche verkleben

**Erzeugung des** *BLEIGLAS-Effekts***:** -Die Tönungsfolien entgittern, extern vorbereiten und mit "Montageflüssigkeit" exakt auf die Rückseite verkleben

**Nachbehandlung:** -Plattenfläche reinigen und fertigstellen

**Hinweise:** -Die Folienteile sind wärme-, berührungs-, und verzugsempfindlich -Folien haben durch Nassverklebung eine längere Trockenzeit -Fehler in der Ausführung können nicht oder nur schwer korrigiert werden

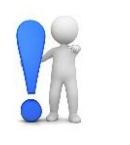

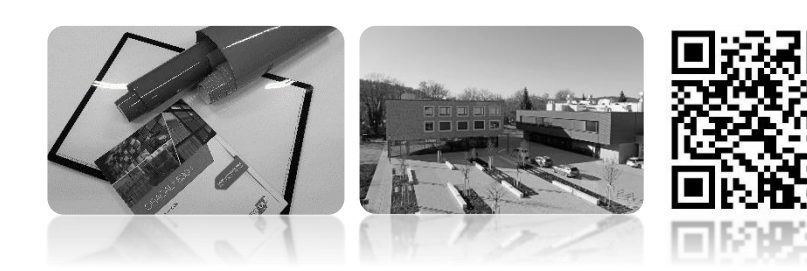

# **ÜBA / FL6-04 / KBH**

Gestaltung eines mobilen Werbeträgers

1 Arbeitswoche

#### **Abschnitt B (Lernphase)**

B1-Kleiner Echtglas-Plattenstreifen-Schmal / Gestaltungsvorlage

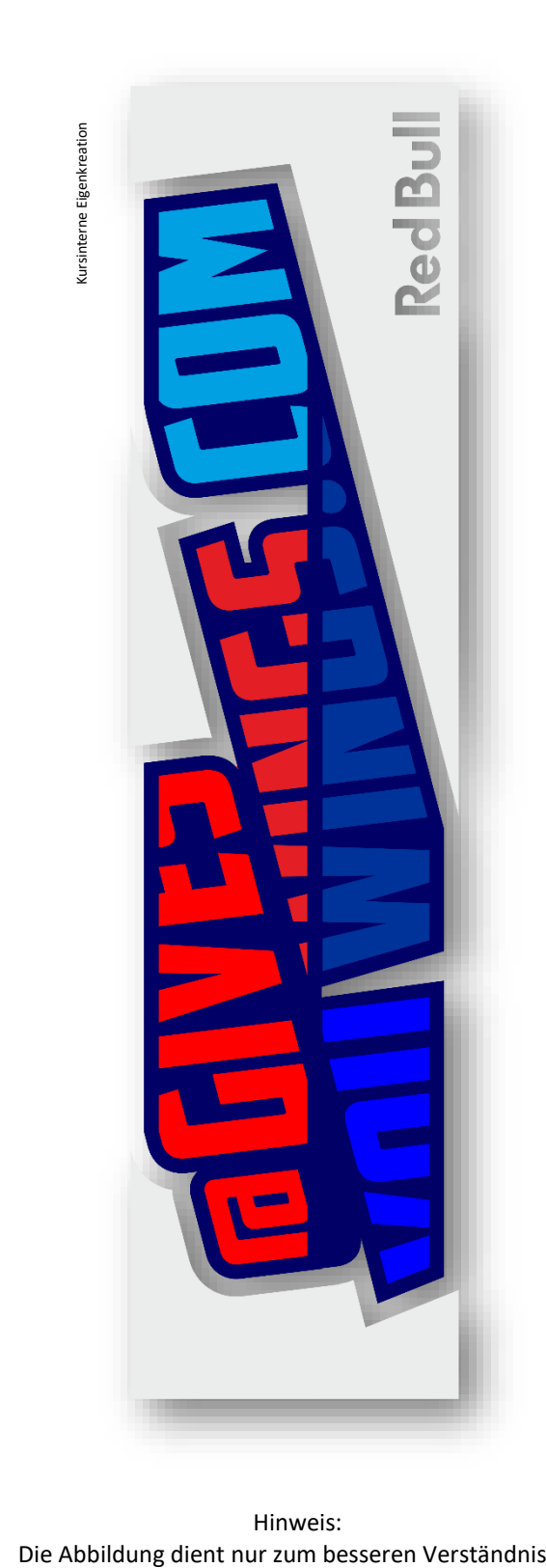

Hinweis:

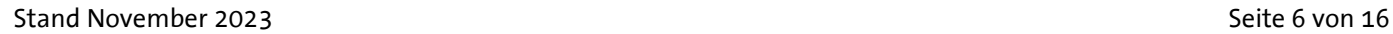

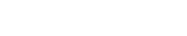

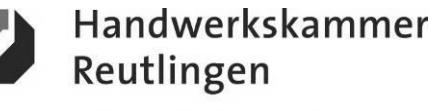

Bildungsakademie Tübingen

# **ÜBA / FL6-04 / KBH**

Gestaltung eines mobilen Werbeträgers

Handwerkskammer Reutlingen Bildungsakademie Tübingen

1 Arbeitswoche

#### **Abschnitt C (Lernphase)**

C1-Kleine Individualplatte-Rechteck / Arbeitsschritte / detaillierte Informationen siehe "MAMA-Einsatzliste Gelb"

### **C1-Dekorative Oberflächengestaltung**

**(Thema: Verarbeitung und Einsatz von "Digitaldruckfolien" als moderner** *REKLAME- und KUNSTDRUCK-Effekt***)**

**Vorbehandlung:** -Sichtprüfung und Reinigung

**Aufbringen der Folie**:

-Digitaldruck entgittern, extern vorbereiten und auf die lackierte Fläche mit "Montageflüssigkeit" passgenau verkleben

**Aufbringen der Schutzschicht: (Optional)** -Zum Schutz gegen Abrieb kann die Plattenfläche mit einem Klarlack versiegelt werden

**Nachbehandlung:** -Plattenfläche reinigen und fertigstellen

**Ergänzungsleistung: (Marke als Kunst)** -Ein weiterer Digitaldruck wird auf ein vorbereitetes 3D-Objekt verklebt

**Hinweise:** -Die Untergrundlackierung muss durchgetrocknet sein -Der Digitaldruck ist wärme-, berührungs-, verzugs- und kratzempfindlich -Fehler in der Ausführung können nicht oder nur schwer korrigiert werden

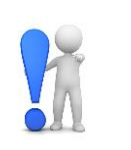

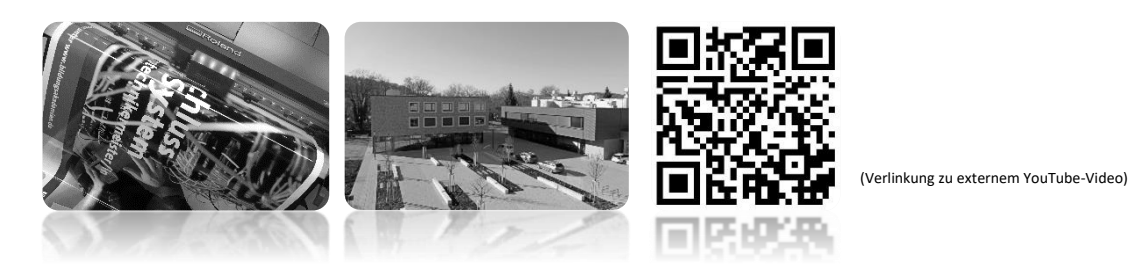

# **ÜBA / FL6-04 / KBH**

Gestaltung eines mobilen Werbeträgers

1 Arbeitswoche

#### **Abschnitt C (Lernphase)**

C1-Kleine Individualplatte-Rechteck / Gestaltungsvorlage

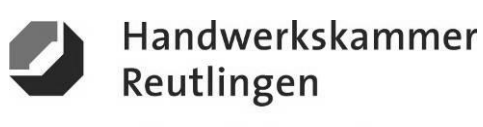

Bildungsakademie Tübingen

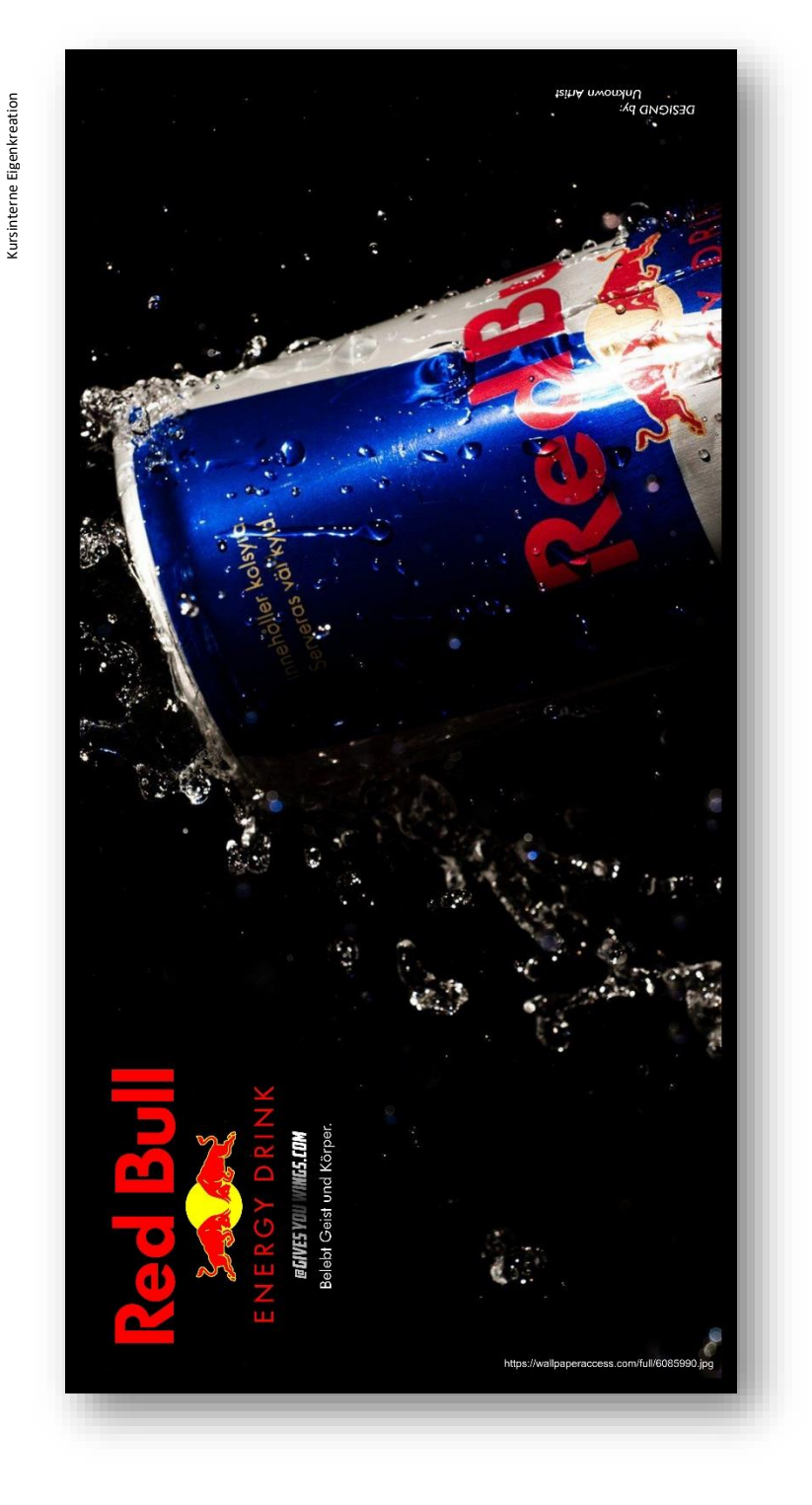

 Hinweis: Die Abbildung dient nur zum besseren Verständnis

### **ÜBA / FL6-04 / KBH**

Gestaltung eines mobilen Werbeträgers

Handwerkskammer Reutlingen Bildungsakademie Tübingen

1 Arbeitswoche

#### **Abschnitt D (Lernphase)**

D1-Kleiner Individual-Plattenstreifen-Schmal / Arbeitsschritte / detaillierte Informationen siehe "MAMA-Einsatzliste Gelb"

### **D1-Dekorative Oberflächengestaltung**

**(Thema: Verarbeitung und Einsatz von "Schablonenfolien und Elektrolytenlösungen" als** *SIGNIER-Effekt***)**

#### **Vorbehandlung:**

-Sichtprüfung, Längsschliff und Reinigung

#### **Aufbringen der Schablonenfolie:**

-Schablonenfolie entgittern, extern vorbereiten und "trocken" auf die blanke geschliffene Plattenfläche verkleben -Nicht zu bearbeitende Flächen werden exakt abgedeckt

#### **Erzeugung des** *SIGNIER-Effekts***:**

-Alle Freiflächen mit einem Graphitblockstift und einer Elektrolytenlösung mehrfach dünn und gleichmäßig überziehen -Abschließend die Flächen neutralisieren und die Schablonenfolie entfernen

**Nachbehandlung:** -Plattenfläche reinigen und fertigstellen

#### **Hinweise:**

-Das Foliendekor ist wärme-, berührungs- und verzugsempfindlich -Der Auftrag der Signierflüssigkeit darf nicht zu nass und zu schnell erfolgen -Fehler in der Ausführung können nicht oder nur schwer korrigiert werden

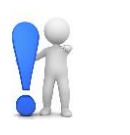

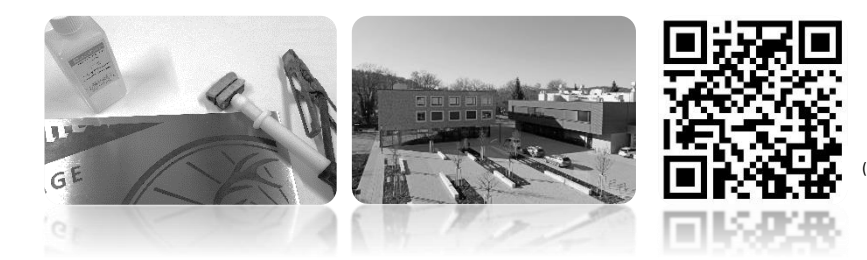

# **ÜBA / FL6-04 / KBH**

Gestaltung eines mobilen Werbeträgers

1 Arbeitswoche

#### **Abschnitt D (Lernphase)**

D1-Kleiner Individual-Plattenstreifen-Schmal / Gestaltungsvorlage

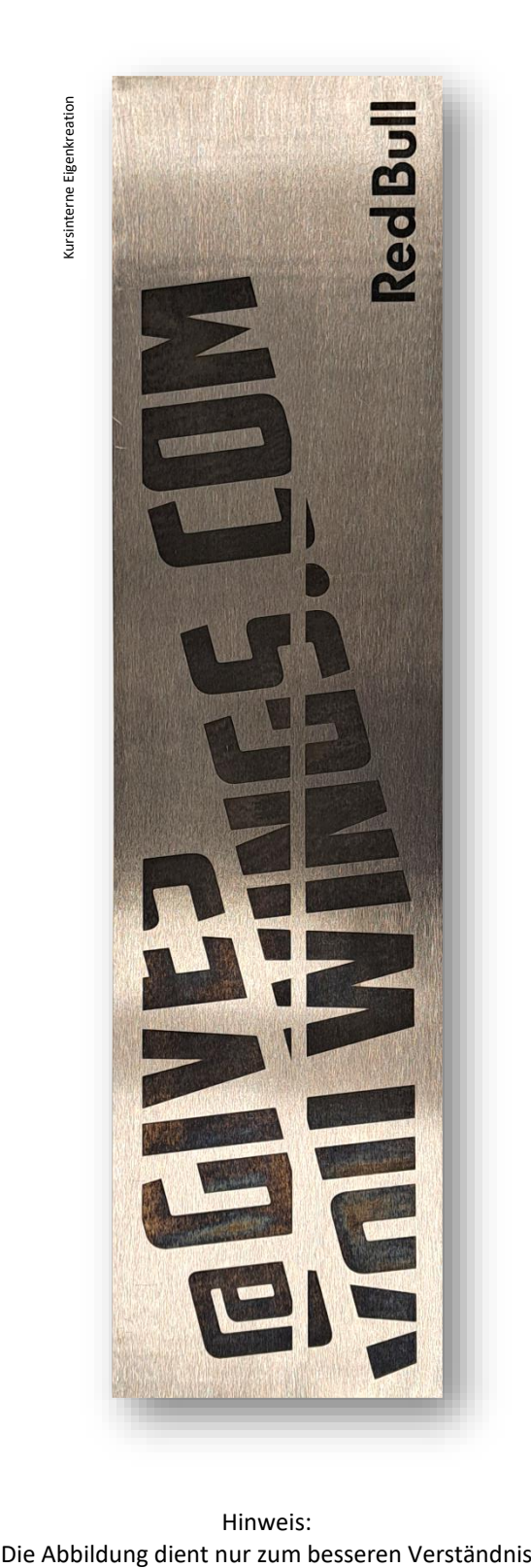

Hinweis:

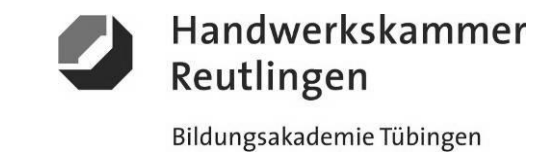

## **ÜBA / FL6-04 / KBH**

Gestaltung eines mobilen Werbeträgers

1 Arbeitswoche

#### **Abschnitt E (Lernphase)**

E1-Schrift oder Logo / Arbeitsschritte / detaillierte Informationen siehe "MAMA-Einsatzliste Gelb"

### **E1-Dekorative Oberflächengestaltung**

**(Verarbeitung und Einsatz von "Kunstformen und Farblacken" als** *KONTRAST-Effekt***)**

#### **Vorbehandlung:**

-Sichtprüfung, Reinigung, beidseitiger Anschliff und Grundierung

#### **Erzeugung des** *KONTRAST-Effekts***:**

-Beidseitige Umsetzung zweier Farbkontraste nach den sieben Farbkontrasten von Johannes ITTEN -Die Sichtflächen der Kunstform werden mit verschiedenen Farb- oder Effektlacken gestaltet

#### **Nachbehandlung:**

-Die Kunstformen bei Bedarf mit einem Klebstoff verbinden

-Die Oberflächen nachreinigen und fertigstellen

**Hinweise:**

-Die Kunststoffelemente sind wärme-, berührungs- und bruchempfindlich -Die saubere optische Ausführung ist abhängig von der Sorgfalt des Anwenders -Fehler in der Ausführung können bedingt korrigiert werden

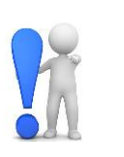

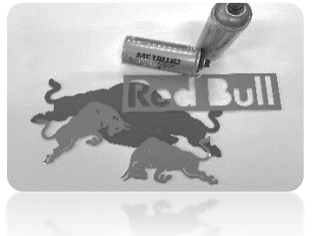

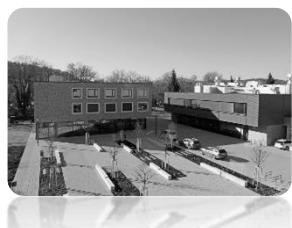

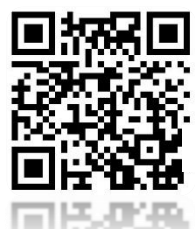

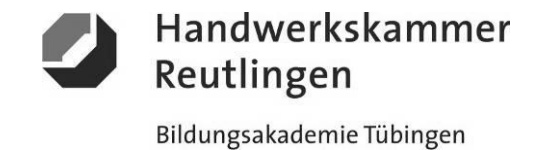

# **ÜBA / FL6-04 / KBH**

Gestaltung eines mobilen Werbeträgers

1 Arbeitswoche

#### **Abschnitt E (Lernphase)**

E1-Schrift oder Logo / Gestaltungsvorlage

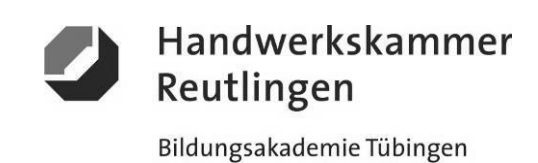

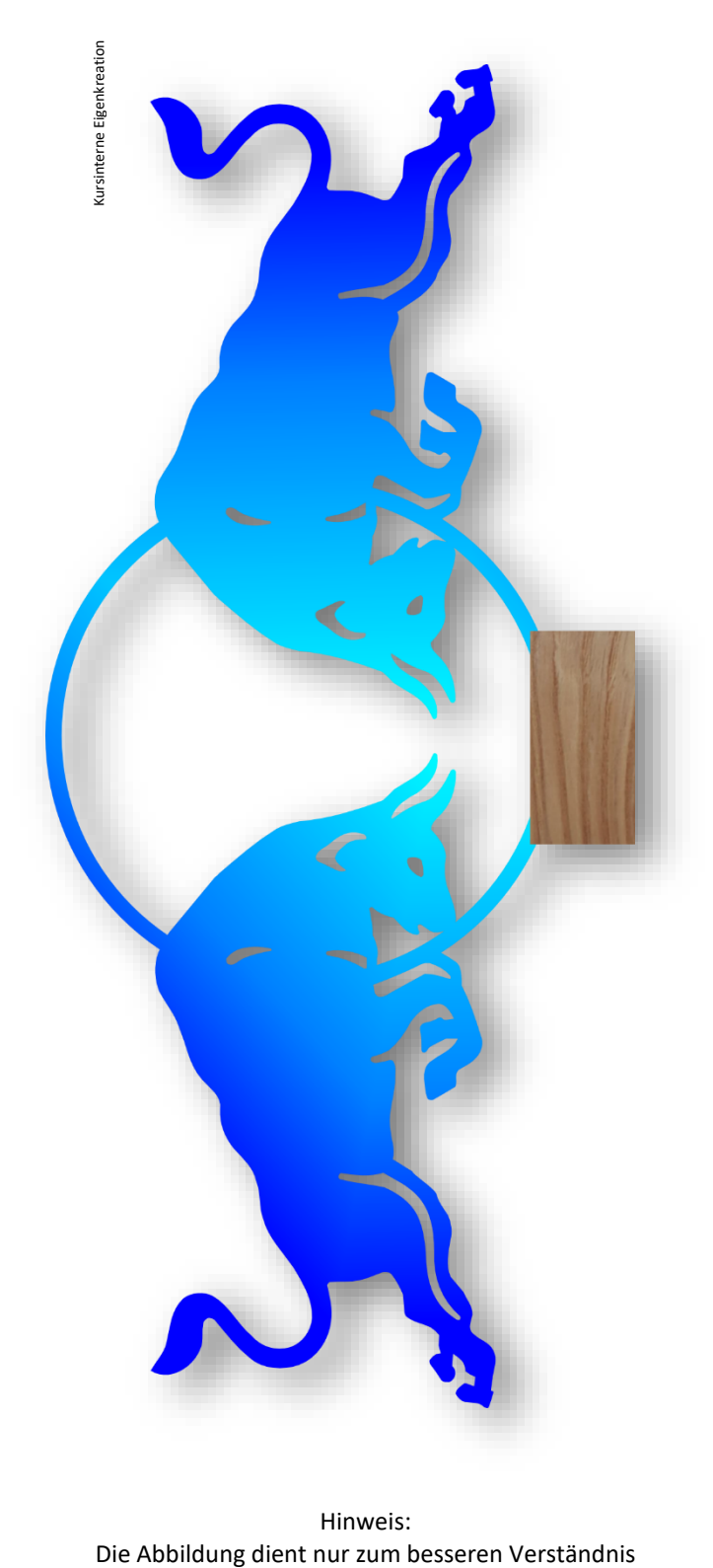

Hinweis:

### **ÜBA / FL6-04 / KBH**

Gestaltung eines mobilen Werbeträgers

1 Arbeitswoche

**Abschnitt G (Selbsterarbeitungsphase)**

G2-Grafikvorlage / Arbeitsschritte

# **G2-Exterieur und Fahrzeuggestaltung (Computer)**

**(Thema: Verarbeitung und Einsatz von "webbasierten Programmen zur Fahrzeugbeschriftung" als mobiler Werbeträger)**

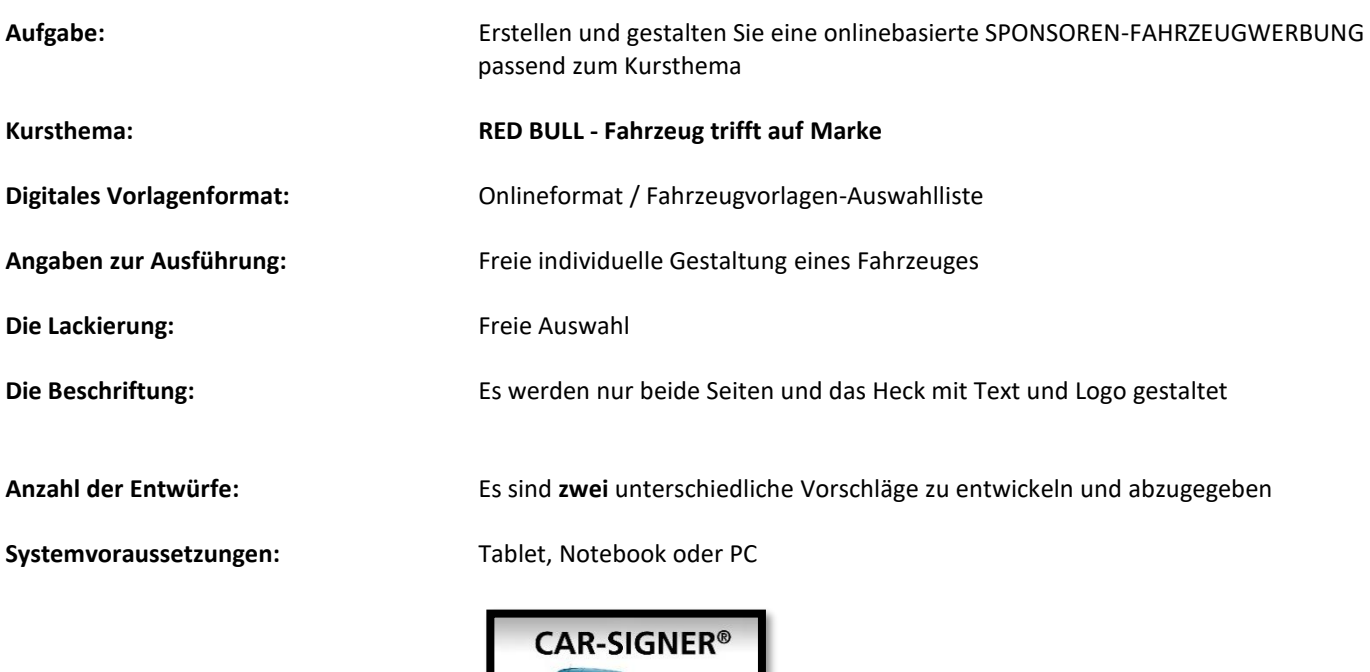

**Kostenfreies Online-Programm: <https://www.ccvision.de/car-signer/index.php?lang=de&customer=113418&version=0>**

### **Zusatz:**

Ihr Ergebnis senden Sie bitte an: **armin.renner@bildungsakademie-tue.de**

#### **Hinweise:**

-Halten Sie sich an allgemein gültige gestalterische Grundsätze -Die Benutzung des Online-Konfigurator ist kostenlos

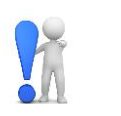

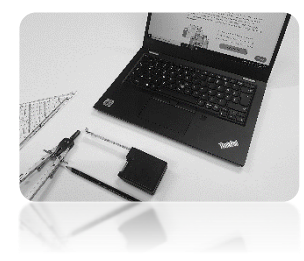

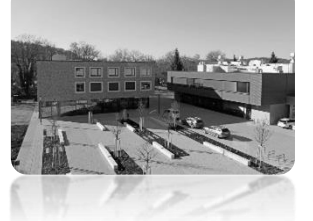

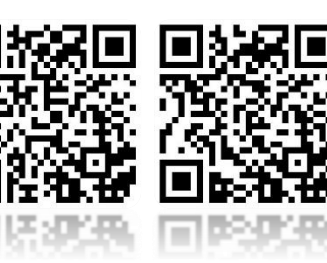

(Verlinkung zu externem Youtube-Video)

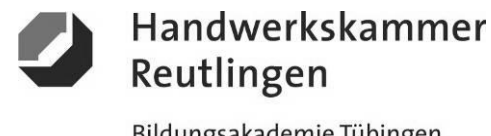

Bildungsakademie Tübingen

### **ÜBA / FL6-04 / KBH**

Gestaltung eines mobilen Werbeträgers

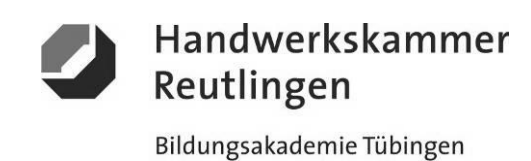

1 Arbeitswoche

#### **Abschnitt G (Selbsterarbeitungsphase)**

G2-Grafikvorlage / Gestaltungsentwürfe

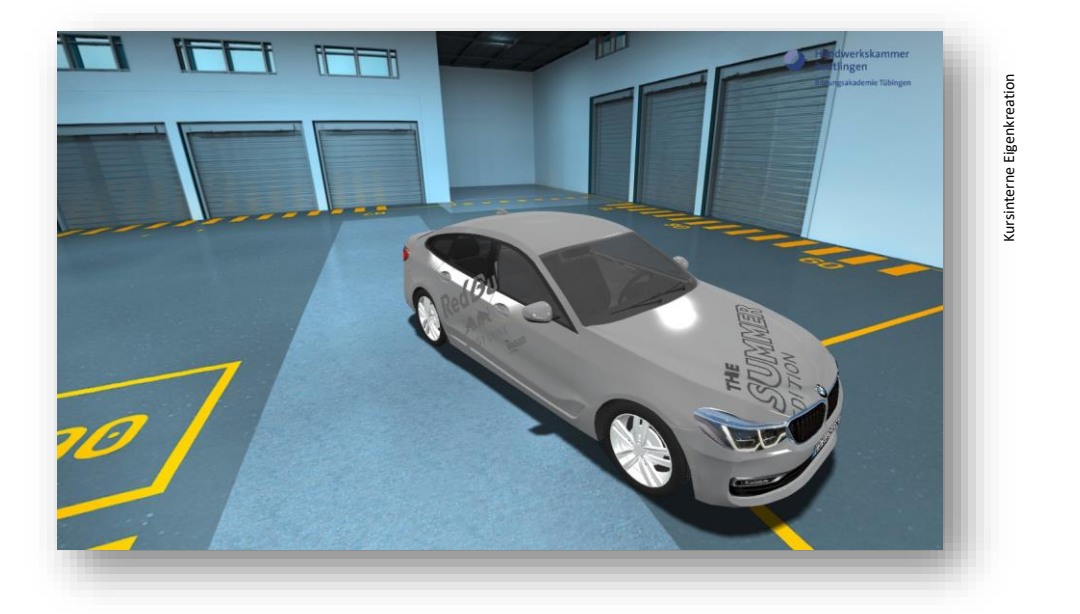

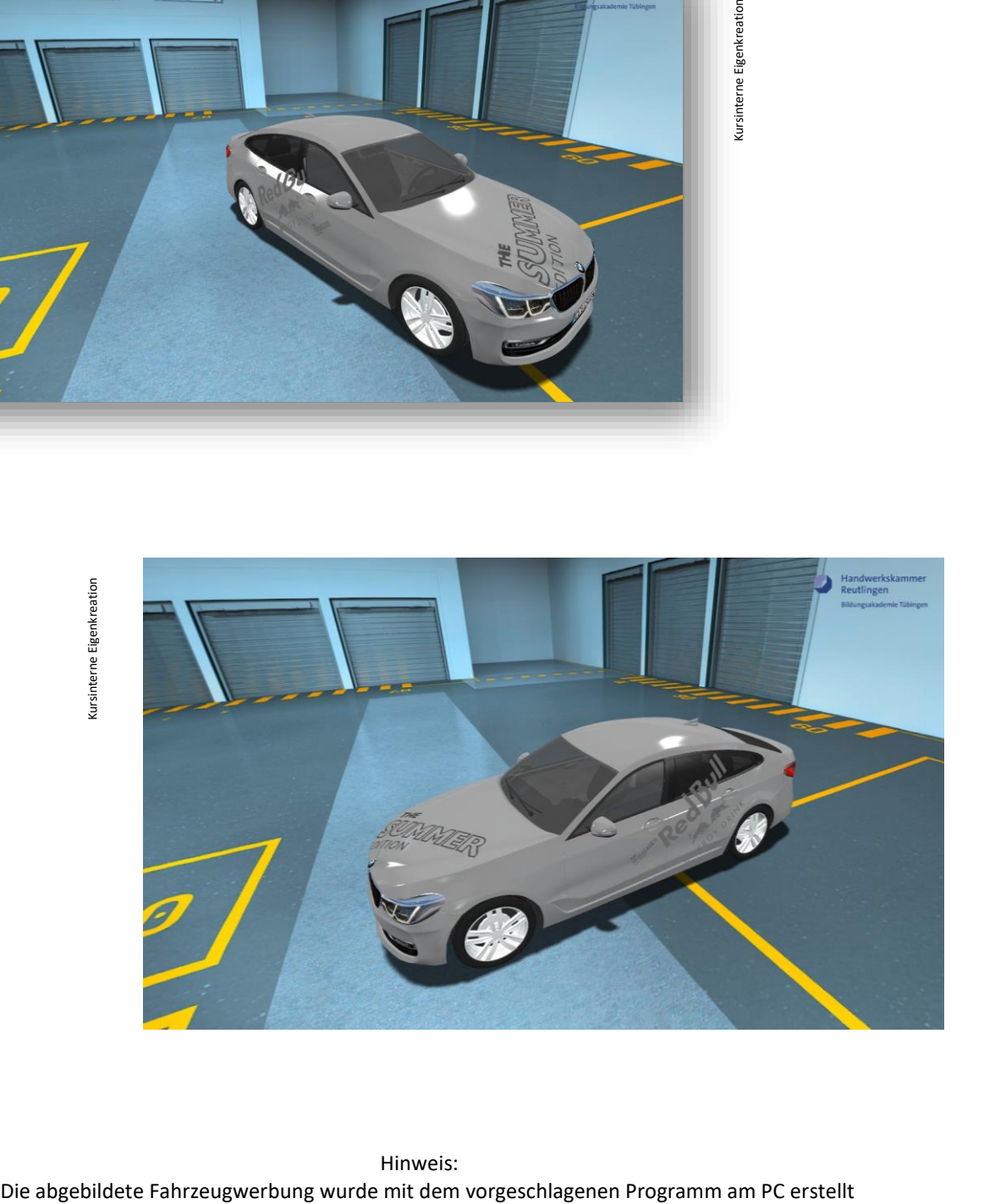

Hinweis:<br>Die abgebildete Fahrzeugwerbung wurde mit dem vorgeschlagenen Programm am PC erstellt

Stand November 2023 Seite 14 von 16

### **ÜBA / FL6-04 / KBH**

Gestaltung eines mobilen Werbeträgers

Handwerkskammer Reutlingen Bildungsakademie Tübingen

1 Arbeitswoche

**Abschnitt S (Selbsterarbeitungsphase)**

S1-Medienrecherche

### **S1-Informationsbeschaffung und Fachrecherche**

1. Eine Mattklarlack-Reparaturlackierung Ist ganz schön aufwendig. Schauen Sie nach.

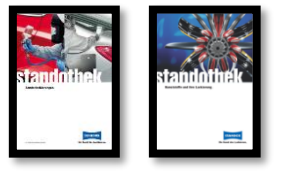

2. Grundsätzlich kann man Fahrzeuge bzw. Modelltypen immer noch an ihrer charakteristischen Karosserieform zuordnen.

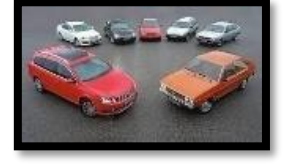

 $\overline{3}$ 3. Die Eigenschaften machen`s. Die verschiedenen Farbfolien von ORAFOL z.B. *751-C, 970 RA.*

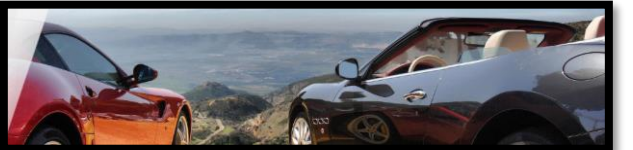

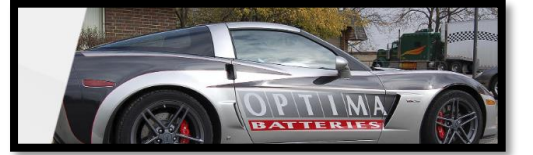

- 4. Mobilität trifft auf Kunst. Die legendären Art Cars von BMW. **<https://www.bmw.com/de/design/die-geschichte-der-bmw-art-cars.html>**
- 5. Viele Firmen haben "ihre eigenen Hausfarben und Logos". Was steckt hinter dem Begriff CD oder CI?

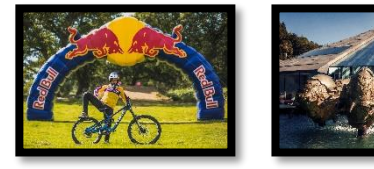

6. Werbeplakate, Spots und Kunstwerke von Red Bull, spiegeln den jeweiligen Trend und den Zeitgeist ihres Jahrzehnts. Klicken Sie durch.

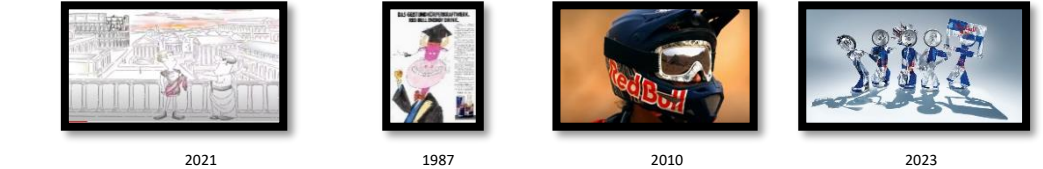

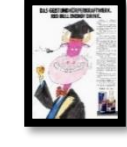

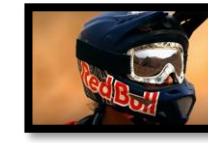

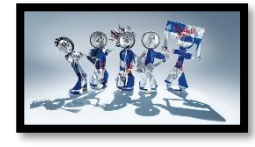

- 7. Wissenswertes und Interessantes zur Marke Red Bull. https://www.youtube.com/watch?v=-avNrBTv5I4
- 8. Welche Abgaben und Beiträge muss der Auszubildende von seinem Lohn abführen? [https://www.planet-beruf.de](https://www.planet-beruf.de/)
- 9. Ihr RECHT! Sie bekommen ein Ausbildungszeugnis am Ende deiner Ausbildung.

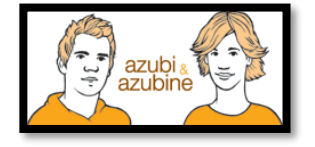

*\*Alle Internetadressen sind weiterführende Links zu Drittanbieter und sind ohne Gewähr, bitte recherchieren Sie eigenverantwortlich und vertrauensvoll.* 

# **ÜBA / FL6-04 / KBH**

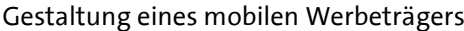

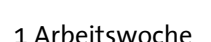

# Die **Unterweisungsmethode**

Anders als bei einer reinen Fallmethode, mit der eine Situation oder ein Problem rein theoretisch bearbeitet wird, werden hier die Aufgaben und Lösungen auch praktisch durchgeführt. Das heißt, es findet eine Verzahnung von Theorie und Praxis, also von Denken und praktischem Tun, statt.

# **Die erarbeitende oder auch projektorientierte Unterweisungsmethode**

Unter einem Projekt in der Aus- oder Weiterbildung versteht man ein größeres, fächerübergreifendes und zeitlich begrenztes Arbeitsvorhaben, das von den Auszubildenden / Teilnehmern selbstständig gelöst wird.

Die Projektarbeit besteht aus einem Projektauftrag, dem selbständigen Planen und Organisieren sowie dem eigenständigen Durchführen und Kontrollieren unter Beachtung vorgegebener Rahmenbedingungen.

# **Das** Ergebnis

Am Ende wird die umgesetzte Projetarbeit dokumentiert und besprochen. Der Ausbilder bewertet und bespricht gemeinsam mit dem Auszubildenden die Arbeitsergebnisse und beurteilt dessen erbrachten Leistungen zu den gestellten Anforderungen.

# Das **Lernziel**

Handwerkskammer

Bildungsakademie Tübingen

Reutlingen

Schlüsselqualifikationen wie Team-, Problemlöse-, Kooperations-, Kommunikationsfähigkeit und Einsatzbereitschaft sowie das Erkennen der Grenzen des eigenen Könnens werden deutlich sichtbar.

# Der **Lernbegleiter**

Aufgabe des Ausbilders ist es, Projektideen und Konzepte zu entwickeln und den Umfang bzw. den Zeitrahmen des Projekts festzulegen. Der Ausbilder ist für die Schaffung der Voraussetzungen zuständig. Er hat Räume, Material und Maschinen zur Verfügung zu stellen.

Während der Projektarbeit soll er bei Bedarf leichte Hilfestellungen geben und die Auszubildenden bei Problemen, die sie nicht selbstständig lösen können, unterstützend begleiten.

*Der Lernbegleiter soll nicht das Denken und Handeln des Auszubildenden übernehmen.*

### **Das Fazit daraus**

Im Wesentlichen liegen der Nutzen und die Arbeit bei den Auszubildenden. Das selbstständige Planen und Organisieren, das Ausführen der Arbeit mit allen Detailaufgaben einschließlich evtl. notwendiger Improvisation sowie die anschließende Selbstkontrolle führen zu einem höheren Selbstbewusstsein und einem verbessertem Sozialverhalten.

### Die **Zukunft**

Der Umfang der Projekte sollte mit zunehmender Ausbildungszeit ansteigen. Am Anfang könnten kleinere, überschaubare Projekte stehen. Zum Ausbildungsende hin sind größere Projekte möglich. Grundsätzlich eignen sich zahlreiche Ausbildungsinhalte als Projektidee.

Inhaltlich übernommen aus: AEVO-Kompaktwissen / Holzmann-Fibel Teil IV / Sackmann Teil IV / futurelearning AEVO neu